# LOYOLA COLLEGE (AUTONOMOUS), CHENNAI – 600 034

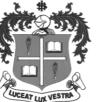

## B.Voc.DEGREE EXAMINATION - 3D ANIMATION

FIRSTSEMESTER - APRIL 2018

# 17/16UAN1FC01- INTRODUCTION TO GRAPHIC DESIGN AND MULTIMEDIA

| Date: 30-04-2018  | Dept. No. | Max.: 100 Marks |
|-------------------|-----------|-----------------|
| Time: 01:00-04:00 | L         |                 |

#### **PART-A**

### I. Answer ALL the Questions:

[10\*2: 20]

- 1. What is graphic design?
- 2. What character does a diagonal and vertical line have?
- 3. What is Adobe Photoshop? How it is useful for animation?
- 4. Give an example of overlapping shapes in a geometric design.
- 5. How can you change colour mode in Photoshop?
- 6. Using flower as a design, give an example of positive and negative space.
- 7. How can we differentiate warm and cool colours in a colour wheel?
- 8. How to crop and colour correct a picture in photoshop?
- 9. What are smart objects?
- 10. Explain open and closed composition.

#### PART-B

## II. Answer any FIVE questions from the following

[5\*8: 40]

- 11. Explain Symmetrical and Radial balance with a design.
- 12. Explain Gestault principle? Explain the idea of 'Similarity'.
- 13. What is known as Open source? Name a few Open source alternatives of Photoshop?
- 14. Explain the idea of 'Proximity' with an example.
- 15. Explain the differences between Layers and Groups?
- 16. What are the differences between Rasterize and vector? Where it is used?
- 17. With the help of a design, explain EMPHASIS and RHYTHYM.

#### PART- C

# II. Answer any TWO questions from the following

[2\*20: 40]

- 18. Write at least 15 Short cut keys of Photoshop Tools and explain each tool?
- 19. Explain the characteristics of Line with an example for each.
- 20. Using cool colours create a design with geometric or free flowing forms for a Mouse Pad Size: 8 x 6 inches

\$\$\$\$\$\$\$\$\$